Corrigé proposé par : M. Afekir - École Royale de l'Air cpgeafek@yahoo.fr A. Habib - CPA Marrakech

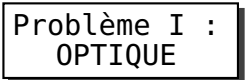

# **Première partie Étude et propretés des télescopes**

### 1.1. Question de cours .

1.1.1. L'approximation de l'optique géométrique consiste à considérer les dimensions caractéristiques a des ouvertures très grandes devant la longueur d'onde  $\lambda$ . Soit :  $a \gg \lambda$ 

1.1.2. Un système optique centré est un système qui possède une symétrie de révolution autour de son axe optique (principal).

#### 1.1.3. Conditions de l'approximation de Gauss

- Les rayons lumineux sont peu inclinés par rapport à l'axe optique principal.
- Les rayons lumineux sont proches l'axe optique principal.
- **Propriétés** : Un système optique centré utilisé dans ces conditions est stigmatique et aplanétique.

# $1.2.$  Étude d'un miroir sphérique

#### 1.2.1. Le foyer est le conjugué d'un point <sup>à</sup> l'infini !

- $\bullet$  F (foyer objet) est un point de l'axe optique principal dont l'image est rejetée à l'infini.
- $F'$  (foyer image) est un point de l'axe optique principal image d'un point à l'infini.
- Positions; en utilisant la relation de conjugaison avec origine au sommet  $S$ , on en déduit :

$$
\overline{SF'} = \frac{\overline{SC}}{2} \qquad \qquad \text{et} \qquad \qquad \overline{SF} = \frac{\overline{SC}}{2}
$$

• Distance focale :

$$
f = \overline{SF} = \frac{\overline{SC}}{2} = -\frac{R}{2}
$$

1.2.2.

1.2.2.1. Construction de la position des images respectives  $A'$  et  $B'$ :

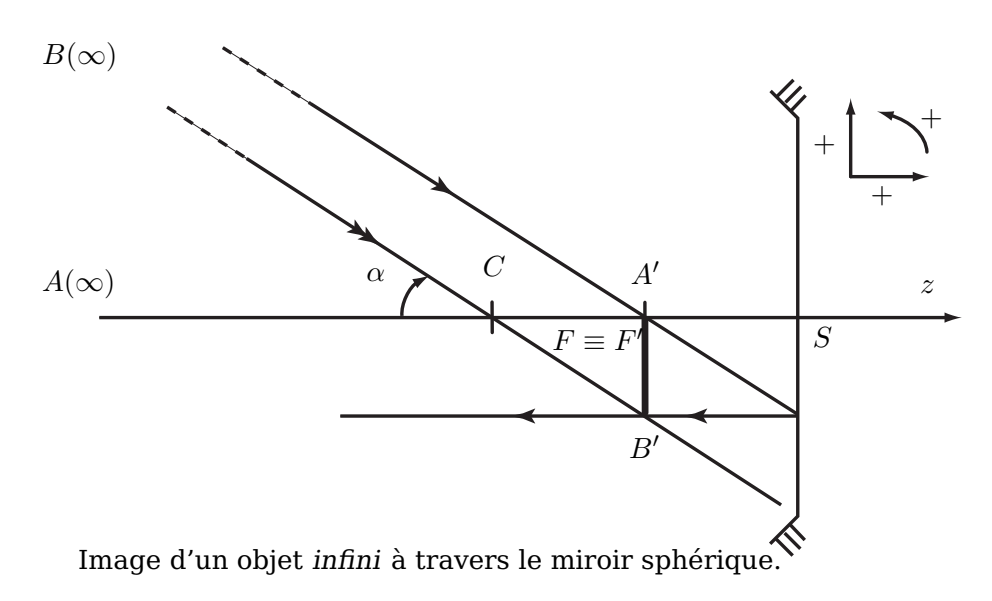

1.2.2.2.

- $\bullet$  <u>Position</u> :  $A'$  et  $B'$  sont les conjugués de deux point situés à l'infini dont l'un se trouve sur l'xe optique, par conséquent ces deux images appartiennent au plan focal image du miroir (avec  $A'$  appartient à l'axe optique).
- Taille : D'après § 1.2.2.1., on a (avec  $\alpha$  petit) :

$$
\tan \alpha = \frac{\overline{A'B'}}{\overline{CA'}} \approx \alpha \quad \Rightarrow \quad \overline{A'B'} = \overline{CA'} \alpha = \frac{R\alpha}{2} \tag{1}
$$

• Nature : Toujours d'après § 1.2.2.1.; on constate que si  $B$  est au dessus de l'axe optique, son image  $B^\prime$  se trouve au dessous de l'axe et inversement, d'où :  $A^\prime B^\prime$  est une image *réelle* et inversée.

1.2.2.3.  $\overline{A'B'}$  étant proportionnel au rayon du miroir, on a, donc, intérêt à choisir R grand pour que l'image  $A'B'$  soit de grande taille !

1.2.2.4. Application numérique: Sachant que  $1' = 4,89 \times 10^{-6}$  rad et que  $\alpha < 0$ , on a :

$$
\overline{A'B'} = -140 \,\mu\text{m}
$$

**1.2.3.** Pour voir les deux points images  $A'$  et  $B'$  sur la CCD il faut que :

$$
|\overline{A'B'}| \ge \sqrt{2}h \quad \Rightarrow \quad \boxed{\alpha \ge \frac{2\sqrt{2}h}{R} = \alpha_{\min}}
$$

Application numérique :

$$
\alpha_{\rm min}=\sqrt{2}\times 0, 128''=\sqrt{2}\times 6, 25.10^{-7}\,{\rm rad}
$$

### 1.3. Étude du télescope Cassegrain

### 1.3.1.

- $\circ$  A<sub>1</sub> est le conjugué, à travers  $(M_1)$ , d'un point objet A à l'infini : A<sub>1</sub> se trouve au foyer image de  $M_1$ .
- $\circ$  A<sub>2</sub> est l'image définitive, à travers le télescope, d'un objet à l'infini : A<sub>2</sub> est, donc, le foyer image du télescope.

 $\circ A_1 \equiv F_1$  et  $A_2$  sont conjugués à travers le miroir  $M_2$  de sommet  $S_2$ , soit :

$$
\frac{1}{\overline{S_2F_1}} + \frac{1}{\overline{S_2A_2}} = \frac{2}{\overline{S_2C_2}} = -\frac{2}{R_2}
$$

d'autre part :

$$
\overline{S_2F_1} = S_2S_1 + S_1F_1 = d - \frac{R_1}{2}
$$

$$
\overline{S_2A_2} = \frac{R_2}{2} \left( \frac{R_1 - 2d}{R_1 - R_2} \right)
$$

soit :

2 2 2  $(R_2 - R_1 + 2d)$ ○ Application numérique :  $S_2A_2 = 15,05{\rm\,m}$ 

### 1.3.2. Construction des images

 $\blacksquare$  Image de  $A$ :

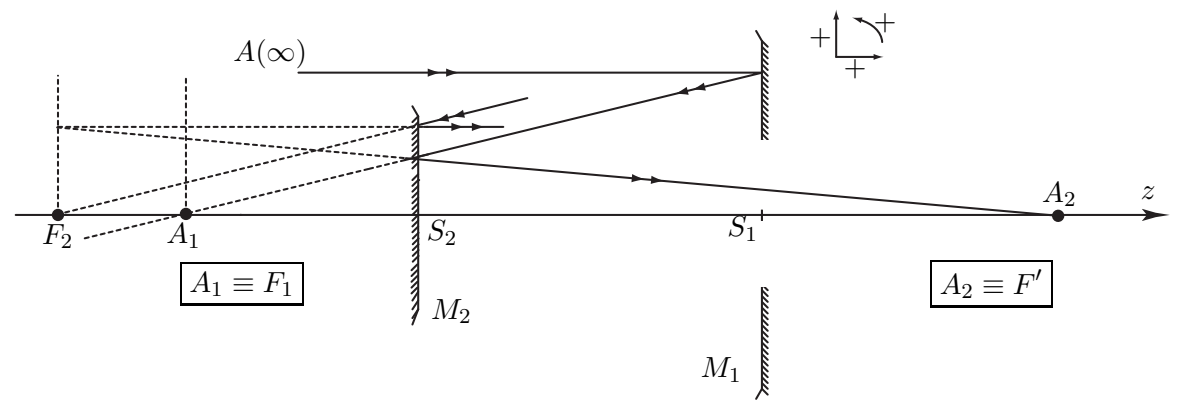

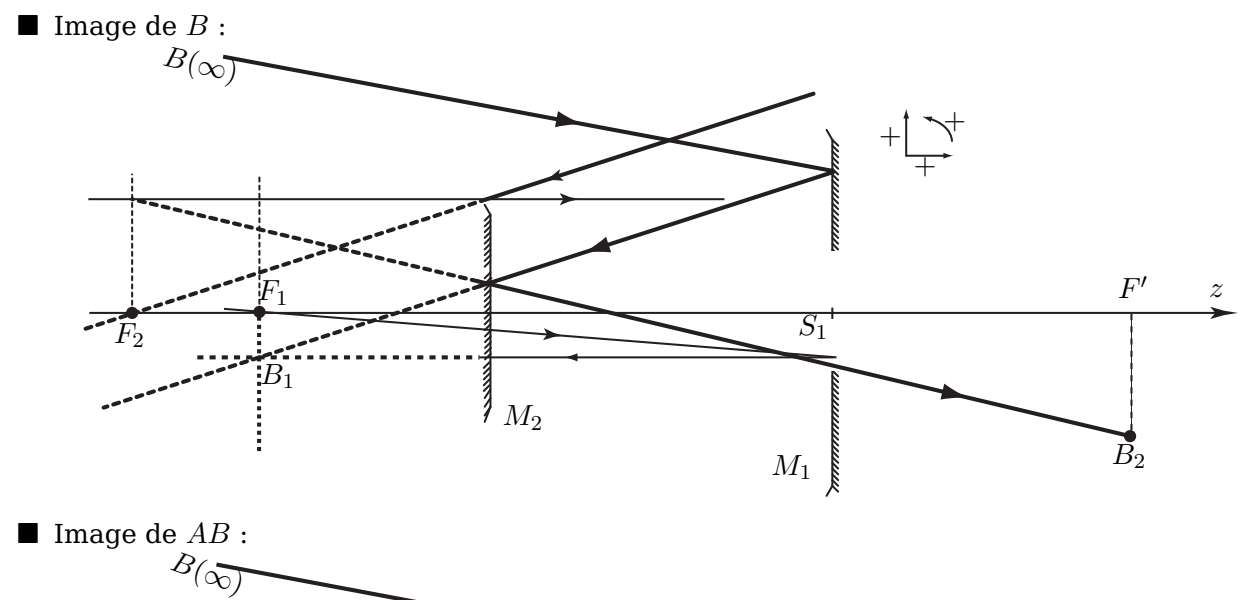

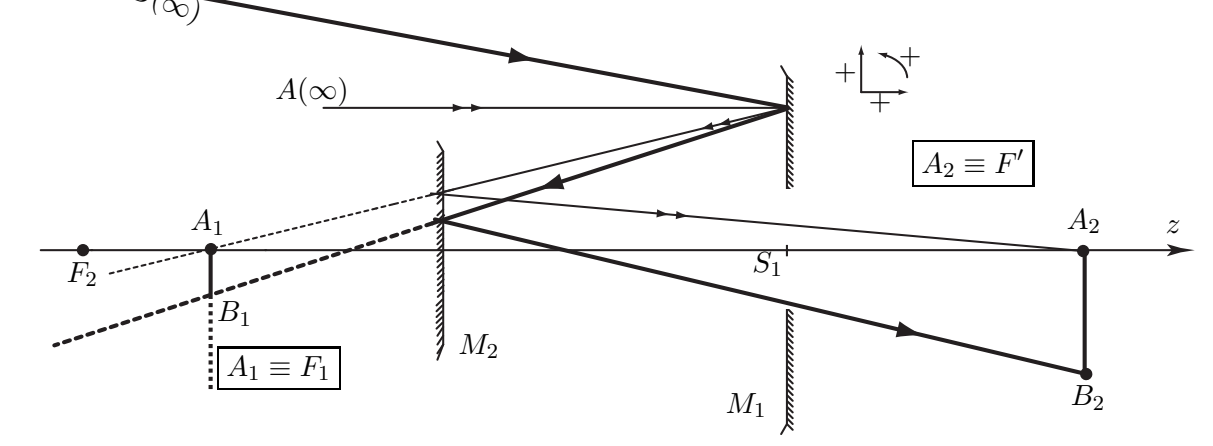

1.3.3. En utilisant la relation (1) établie dans la question § 1.2.2.2., on donne :

$$
\boxed{A_1B_1 = \frac{R_1\alpha}{2}} \quad \text{et donc} \quad \boxed{A_2B_2 = \overline{A_1B_1}\gamma = \gamma\frac{R_1\alpha}{2}}
$$

$$
f = \frac{\overline{A_2 B_2}}{\alpha} = \gamma \frac{R_1}{2}
$$

#### 1.3.5. Application numérique :on donne  $\alpha = 2$  secondes d'arc.

• la position du foyer :

1.3.4.

$$
S_1F' = S_1A_2 = S_1S_2 + S_2A_2
$$
  $\Rightarrow$   $S_1F' = -d + S_2A_2 = 2,65 m$ 

 $\bullet \hspace{0.1cm}$  le grandissement :  $\gamma = \dfrac{A_2 B_2}{A_1 B_2}$  $\frac{A_2B_2}{\overline{A_1B_1}} = -\frac{S_2A_2}{\overline{S_2A_1}}$  $S_2A_1$ 

$$
S_2 A_1 = S_2 F_1 = S_2 S_1 + S_1 F_1 = d - \frac{R_1}{2} \Rightarrow \qquad \gamma = \frac{\overline{S_2 A_2}}{\frac{R_1}{2} - d} = +7,6
$$

• la focale : 
$$
f = \gamma \frac{R_1}{2} = 109, 3 m
$$

- la taille de l'image :  $A_2B_2 = f\alpha = 1,06 \, mm$
- **conclusion** : Avec ce modèle de télescope, la taille de l'image finale est beaucoup plus grande que celle obtenue à l'aide d'un seul miroir !  $(\gamma = +7, 6)$ .

**1.3.6.** Pour avoir les deux images  $A_2$  et  $B_2$  sur la matrice CCD il faut que :  $\left| \overline{A_2B_2} \right| \geq$  $\sqrt{2}h$ ,

 $\mathtt{d'où}:\boxed{\alpha \geq \frac{2\sqrt{2}h}{\gamma R_1}}$  $\frac{d^{2}V^{2}h}{\gamma R_{1}} = \alpha'_{n}$ min Application numérique :

$$
\alpha'_{\rm min} = \sqrt{2}\times 8, 23.10^{-8}~{\rm rad} = \sqrt{2}\times 0, 017'' \quad ; \quad \alpha'_{\rm min} < \alpha_{\rm min}
$$

Conclusion : Avec le télescope, on obtient une meilleure résolution .

# **Deuxième partie diffraction par une fente**

# 2.1. Montage expérimental

- $\blacktriangleright\ F_o$  : foyer objet de la lentille  $L_1$  et  $F$  : foyer image de la lentille  $L_2$
- $\blacktriangleright$  La lentille  $L_1$  transforme l'onde sphérique issue de la source S en onde plane.
- $\blacktriangleright$  La lentille  $L_2$  ramène le plan d'observation de l'infini dans son plan focal image.
- $\overrightarrow{k}_i = k \overrightarrow{u}_i = \frac{2\pi}{\lambda}$  $\frac{\partial n}{\partial \lambda}$   $\overrightarrow{u}_i$  : vecteur d'onde de l'onde incidente
- $\overrightarrow{k}_d = k \overrightarrow{u}_d = \frac{2\pi}{\lambda}$  $\frac{\partial h}{\partial \lambda} \overrightarrow{u}_d$  : : vecteur d'onde de l'onde diffractée

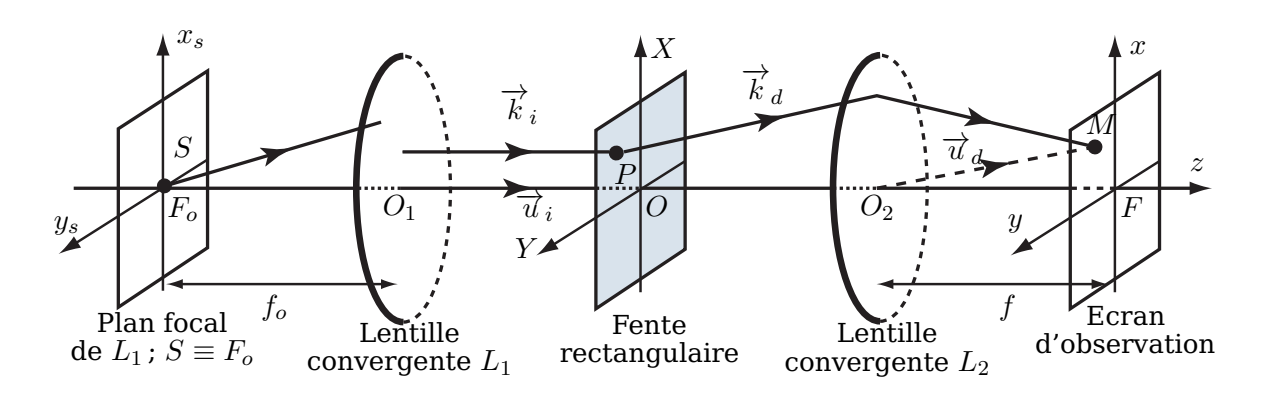

## 2.2. Principe d'huygens-Fresnel

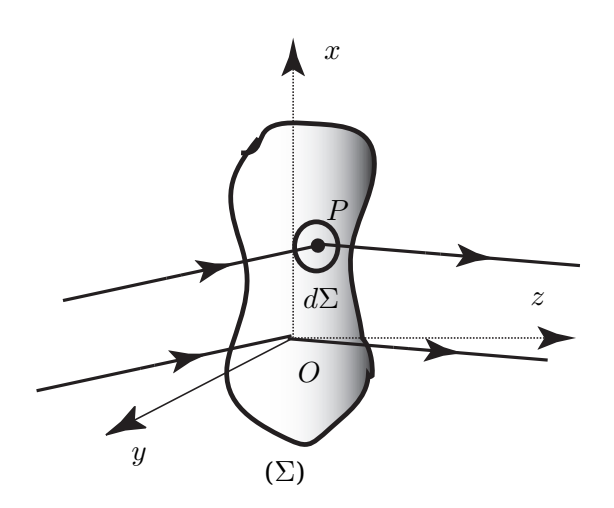

Chaque point  $P$  d'une surface ( $\Sigma$ ) atteint par la lumière peut être considérer comme une source secondaire émettant une onde sphérique. L'état vibratoire de cette source secondaire est proportionnel à celui de l'onde incidente en P et à l'élément de surface dΣ entourant P. Les vibrations issues des différentes sources secondaires interfèrent entre elles.

2.3. Diffraction de Fraunhoffer :

La diffraction de Fraunhoffer ou diffraction à l'infini est l'analyse de la figure de diffraction loin de l'obstacle ou de l'ouverture (objet diffractant) éclairés par une onde plane (source dans le plan focal d'une lentille convergente).

### 2.4.

**« grande dimension » suivant** OY signifie que b ≫ a : fente fine parallèle à OY

#### **Conséquences** :

- $\triangleright$  La figure de diffraction sera plus marquée suivant  $OX.$
- $\triangleright$  Toute l'intensité est diffractée dans le plan  $xFz$  (voir montage).
- $\triangleright$  L'intensité est de plus en plus négligeable (parallèlement à  $Fy$ ) sauf au voisinage de  $F$  $(y = 0)$

### 2.5.

2.5.1. Différence de marche  $\delta(M)$ 

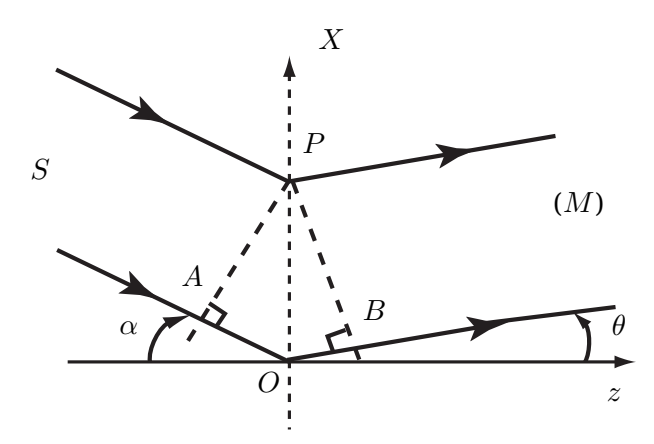

$$
\delta(M) = (SOM) - (SPM)
$$
  
=  $n(AO + OB)$   
=  $n(-X\sin\alpha + X\sin\theta)$ 

 $\alpha$  et  $\beta$  étant faibles ;  $\sin \alpha \approx \alpha$  et  $\sin \beta \approx \beta = \frac{x}{f}$ f Soit :

$$
\delta(M) = n\left(-\alpha + \frac{x}{f}\right)X
$$

2.5.2. Amplitude  $\underline{A}(M)$ 

$$
\underline{A}(M) = \underline{K} \int_{-\frac{a}{2}}^{\frac{a}{2}} \exp\left[-j\frac{2\pi}{\lambda_o}n\left(-\alpha + \frac{x}{f}\right)X\right] dX = \underline{K} \frac{\left[\exp\left(-j\frac{2\pi}{\lambda_o}n\left(-\alpha + \frac{x}{f}\right)X\right)\right] \frac{a}{2}}{\left(-j\frac{2\pi}{\lambda_o}n\left(-\alpha + \frac{x}{f}\right)\right)}
$$

soit :

$$
\underline{A}(M) = \underline{K}a\operatorname{sinc}\left(\frac{\pi a}{\lambda_0}n\left(-\alpha + \frac{x}{f}\right)\right)
$$

**2.6.** Intensité 
$$
I(M)I(M) = k\underline{A}(M)\underline{A}^*(M)
$$

$$
I(M) = I_o \left[ \text{sinc} \left( \frac{\pi n a}{\lambda_o} \left( -\alpha + \frac{x}{f} \right) \right) \right]^2
$$

avec :  $I_o = k \times a^2 \times |\underline{K}|^2$ .

# 2.7. Figure de diffraction

#### **Figure** :

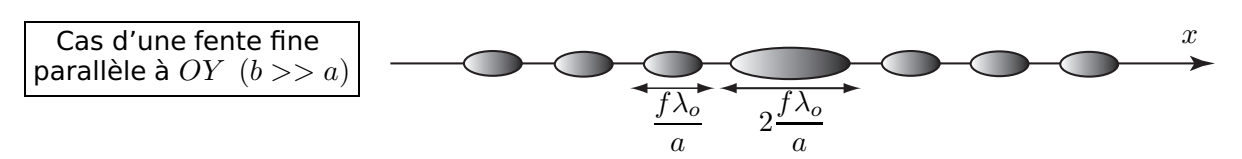

#### **Caractéristiques** :

- ⊲ La largeur de la tâche centrale est le double de celle des tâches secondaires.
- ⊲ La figure est plus marquée perpendiculairement à la fente !
- ⊲ La largeur de tâche centrale de diffraction est inversement proportionnelle à la largeur  $a$  de la fente et proportionnel à la longueur d'onde  $\lambda_o.$

# 2.8. Allure de l'intensité  $I(x)$

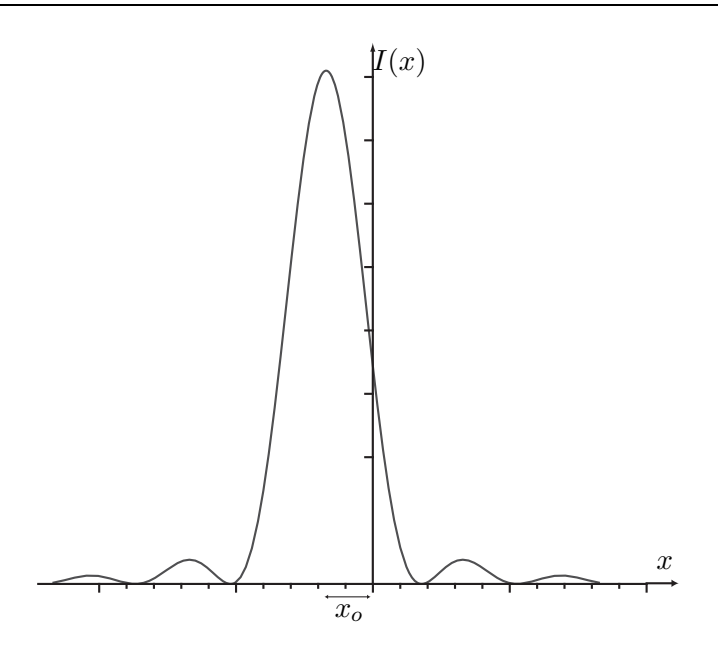

Caractéristiques :

- La tache centrale est deux fois plus large que les taches secondaires.
- L'intensité du maxima secondaire est 0,041  $I_o$
- Centrée sur  $x_o = \alpha f$
- L'intensité est maximale autour de l'image géométrique de la source :

$$
x_{\max}=\alpha f
$$

Conclusion : En réalité, l'image d'un point source n'est pas un point mais une tache de diffraction plus large, ce qui limite la résolution du télescope.

# **Troisième partie Phénomènes limitatifs du pouvoir de résolution du télescop e**

 $3.1.$  La figure de diffraction à la même symétrie que l'objet diffractant (symétrie circulaire) donc elle est formé d'une tache circulaire entourée d'anneaux.

3.2.

**3.2.1.** La distance entre les deux maxima est  $f \alpha$ . D'près le critère de Rayleigh, les deux taches de diffraction sont séparées si  $f\alpha\geq R_0$ , soit :

$$
D_1 \geq 1,22\frac{\lambda_0}{n\alpha}
$$

### 3.2.2. Résolution angulaireD'après la question précédente :

$$
\alpha \geq 1, 22 \frac{\lambda_0}{n D_1} = \alpha'_{\min}
$$

### 3.3. Phénomènes limitatifs du pouvoir de résolution du télescope

- la turbulence atmosphérique qui déforme le front d'onde des ondes lumineuses.
- la diffraction par la pupille d'entrée du télescope.
- les aberrations (géométriques et chromatiques)
- La résolution des télescopes est limitée essentiellement par la turbulence atmosphérique.

### 3.4. Remèdes

- l'optique adaptative permet de corriger les effets de la turbulence atmosphérique
- l'apodisation permet d'atténuer les maxima secondaires de la tache de diffraction.

### 3.5. Télescopes géants !

L'utilisation des télescopes de grands diamètres permet de collecter plus de lumière afin de voir les objets célestes les moins brillants (qui sont assez loin ).

# **Quatrième partie Effet de la turbulence atmosphérique sur la structure d'un front d'onde**

4.1. La constante  $C$  est homogène à la longueur au cube par unité de masse :  $3] \times M^{-1}$ . A u termes de l'unité dans le (S.I),  $C$  est exprimée en  $m^3.kg^{-1}.$ 

 $\bf 4.2. \quad$  L'équation d'état d'un gaz parfait est  $P=\frac{\rho R \, T}{M}$  $\frac{N}{M}$ , où  $M$  désigne la masse molaire du gaz ; soit  $\rho = \frac{MP}{RT}$ , l'indice *n* s'écrit, alors :

$$
n = n(T, P) = 1 + C\frac{M}{R}\frac{P}{T}
$$

# 4.3. Application numérique

$$
C = 2,44 \times 10^{-4} \, m^3 \, kg^{-1}
$$

### 4.4. Fluctuations d'indice : δn

De l'expression de  $n(T, P)$ , on en déduit :

$$
\delta n = (n-1) \left( \frac{dP}{P} - \frac{dT}{T} \right)
$$

$$
= C \frac{M}{R} \left( \frac{dP}{T} - P \frac{dT}{T^2} \right)
$$

soit :

$$
\delta n = C \frac{M}{R} \left( \frac{\delta P}{T} - P \frac{\delta T}{T^2} \right)
$$

### 4.5. Surface d'onde:

ou surface équiphase, est une surface où la phase  $\varphi$  de l'onde à la même valeur à un chaque instant ( $\varphi = cte$ ).

### 4.6. Théorème de Malus

Les rayons lumineux sont perpendiculaires aux surfaces d'ondes !

### $4.7.$

### 4.7.1. Calcule de la phase  $\varphi(x, z)$

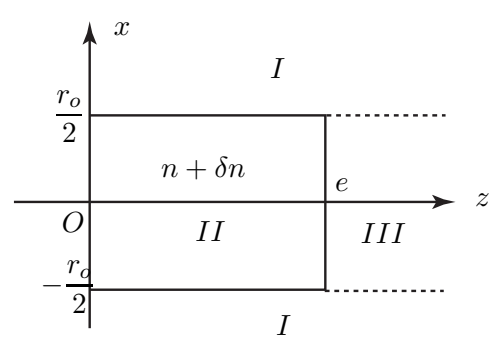

On pose :

$$
\overrightarrow{E}_{z<0} = \overrightarrow{E}_{o}\cos(\omega t - k_o z) \text{ avec } k_o = \frac{2\pi}{\lambda_o} = \frac{\omega}{c}
$$
  

$$
k_I = nk_o \text{ ; } k_{II} = (n + \delta n)k_o \text{ et } k_{II} = nk_o
$$
  

$$
v = \frac{c}{n} \text{ et } v' = \frac{c}{n + \delta n}
$$
  
Origine des phases :  $\varphi(x, z = 0) = 0$ .

Au voisinage de l'interface  $z = 0$  et l'interface  $z = e$ :

$$
\overrightarrow{E}_{z=0} = \overrightarrow{E}_{o} \cos \left[\omega t\right] \quad \text{et} \quad \overrightarrow{E}_{z=e} = \overrightarrow{E}_{o} \cos \left[\omega t - (n + \delta n)k_{o}e\right]
$$

1ère méthode :

• 1<sup>er</sup> cas :  $|x| > r_o/2$  et  $z > 0$  (zone *I*)

$$
\overrightarrow{E}_{z>0} = \overrightarrow{E}_o \cos \left[\omega t - \varphi_{z>0}(x, z)\right]
$$

$$
\vec{E}_{z>0} = \vec{E}_{z=0} \left( t - \frac{z}{v} \right)
$$
\n
$$
= \vec{E}_{o} \cos \left[ \omega \left( t - \frac{c}{v} \right) \right]
$$
\n
$$
= \vec{E}_{o} \cos \left[ \omega t - nk_{o} z \right]
$$
\nsoit:

\n
$$
\varphi_{z>0}(x, z) = \frac{2\pi}{\lambda_{o}} nz
$$

• 
$$
2^{\text{ème}} \text{ cas}: |x| < r_o/2 \text{ et } z > 0 \text{ (zone } II \text{ et zone } III)
$$
  
\n
$$
\overrightarrow{E}_{0 < z < e} = \overrightarrow{E}_{o} \text{cos} \left( \omega t - \varphi_{0 < z < e} (x, z) \right) \quad \text{et} \quad \overrightarrow{E}_{z > e} = \overrightarrow{E}_{o} \text{cos} \left( \omega t - \varphi_{z > e} (x, z) \right)
$$
\n
$$
\circ \overrightarrow{E}_{0 < z < e} = \overrightarrow{E}_{z=0} \left( t - \frac{z}{v'} \right)
$$
\n
$$
= \overrightarrow{E}_{o} \text{cos} \left[ \omega \left( t - \frac{c}{v'} \right) \right]
$$
\n
$$
= \overrightarrow{E}_{o} \text{cos} \left[ \omega t - (n + \delta n) k_o z \right]
$$
\n
$$
\text{soit}: \quad \boxed{\varphi_{z > 0}(x, z) = \frac{2\pi}{\lambda_o} (n + \delta n) z}
$$
\n
$$
\circ \overrightarrow{E}_{z > e} = \overrightarrow{E}_{z=e} \left( t - \frac{z - e}{v} \right)
$$

$$
E_{z>e} = E_{z=e} \left( t - \frac{v}{v} \right)
$$
  
=  $\overrightarrow{E}_o \cos \left[ \omega \left( t - \frac{z - e}{v} \right) - (n + \delta n) k_o e \right]$   
=  $\overrightarrow{E}_o \cos \left[ \omega t - nk_o (z - e) - (n + \delta n) k_o e \right]$   
=  $\overrightarrow{E}_o \cos \left[ \omega t - k_o (nz + \delta n e) \right]$ 

$$
soit: \qquad \qquad \varphi_{z>e}(x,z) = \frac{2\pi}{\lambda_o}(nz + e\delta n)
$$

2ème méthode :

• 1<sup>er</sup> cas :  $|x| > r_o/2$  et  $z > 0$  (zone *I*)

$$
\vec{E}_{z>0} = \vec{E}_{o} \cos \left[\omega t - k_{I} z + \phi_{I}\right]
$$

$$
= \vec{E}_{o} \cos \left[\omega t - \varphi_{z>0}(x, z)\right]
$$

•  $2^{\text{ème}}$  cas :  $|x| < r_o/2$  et  $z > 0$  (zone II et zone III)

$$
\vec{E}_{0 < z < e} = \vec{E}_{o} \cos \left[ \omega t - k_{II} z + \phi_{II} \right] \\
= \vec{E}_{o} \cos \left[ \omega t - \varphi_{0 < z < e} (x, z) \right]
$$

$$
\overrightarrow{E}_{z>e} = \overrightarrow{E}_{o}\cos\left[\omega t - k_{III}(z - e) + \phi_{III}\right]
$$

$$
= \overrightarrow{E}_{o}\cos\left[\omega t - \varphi_{z>e}(x, z)\right]
$$

Continuité du champ  $\overrightarrow{E}$  au voisinage de l'interface  $vide - I$  et l'interface  $vide - II$  :  $z = 0$ 

$$
\overrightarrow{E}_{z>0}(z=0) = \overrightarrow{E}_{z<0}(z=0) \Rightarrow \phi_I = 0
$$
  

$$
\overrightarrow{E}_{0
$$

soit:

\n
$$
\varphi_{z>0}(x, z) = \frac{2\pi}{\lambda_o} n z
$$
\nsoit:

\n
$$
\varphi_{0 < z < e}(x, z) = \frac{2\pi}{\lambda_o} (n + \delta n) z
$$

Continuité du champ  $\overrightarrow{E}$  au voisinage de l'interface  $II - III : z = e$ 

$$
\overrightarrow{E}_{0e}(z=e) \quad \Rightarrow \quad \phi_{III} = -k_o \delta ne
$$

$$
soit: \qquad \qquad \varphi_{z>e}(x,z) = \frac{2\pi}{\lambda_o}(nz + e\delta n)
$$

3ème méthode :

Soit  $M$  un point du milieu de côte  $z>0$ ,  $\varphi(M)=\varphi(x,z=0)+\frac{2\pi}{\lambda}$  $\frac{2\pi}{\lambda_o}L_M$ 

$$
\begin{array}{rcl}\n\text{avec:} & & L_M & = & nz \text{ pour } & |x| > r_o/2 \text{ et } z > 0 \\
& & L_M & = & (n + \delta n)z \qquad \text{pour } & |x| < r_o/2 \text{ et } 0 < z < e \\
& & L_M & = & (n + \delta n)e + n(z - e) \qquad \text{pour } & |x| < r_o/2 \text{ et } z > e\n\end{array}
$$

soient: 
$$
\varphi_{z>0}(x, z) = \frac{2\pi}{\lambda_o} n z
$$

\n
$$
\varphi_{0 < z < e}(x, z) = \frac{2\pi}{\lambda_o} (n + \delta n) z
$$

\n
$$
\varphi_{z>e}(x, z) = \frac{2\pi}{\lambda_o} (n z + e \delta n)
$$

#### 4.7.2. surface d'onde

L'équation de la surface d'onde est telle que :  $\varphi$  est une constante. Soit  $z =$  constante.

4.7.3.

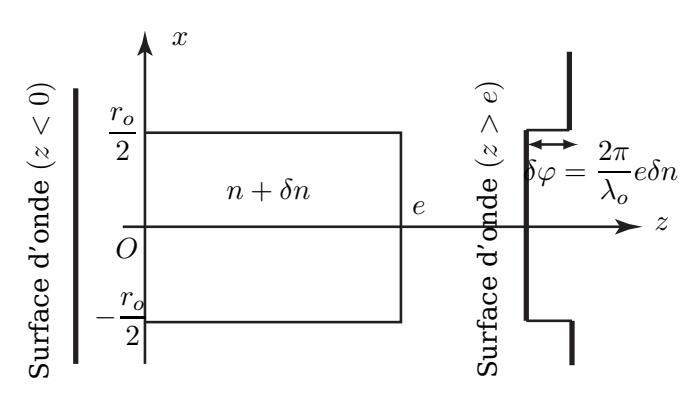

### 4.7.4. Conclusions

Les variations de la température  $T$  et de la pression  $P$  entraînent la variation  $\delta n$  d'indice de réfraction  $n$  de l'atmosphère et par conséquence, une déformation des surfaces d'onde.

Pour corriger les effets de la turbulence atmosphérique sur les d'ondes, on utilise des miroirs déformables au rythme de la déformation du front d'onde (c'est l'optique adaptative).

```
Problème II :
ÉLECTRONIQUE
```
# **Première partie Étude théorique**

1.1. Dans le circuit, l'amplificateur opérationnel est contréactioné sur sa borne inverseuse, il fonctionne, donc, en régime linéaire.

1.2. Aux basse fréquences  $(\omega \to 0)$  les condensateurs sont équivalents à des coupes-circuits, donc :

$$
v_s\to v_B=0
$$

Aux hautes fréquences  $(\omega \rightarrow +\infty)$  les condensateurs sont équivalents à des courtscircuits,donc :

$$
v_s \to v_A = v_B = 0
$$

Conclusion : le circuit étudié est un filtre passe-bande .

**1.3.** L'amplificateur opérationnel fonctionne en régime linéaire :  $\underline{v}^- = \underline{v}^+ \Rightarrow \underline{v}_B = 0$ 

 $\circ$  Millman en  $A$ 

$$
\underline{v}_{A} = \frac{\frac{v_{e}}{R_{1}} + jC\omega_{B} + jC\omega_{B}}{\frac{1}{R_{1}} + 2jC\omega + \frac{1}{R_{2}}} = \frac{\frac{v_{e}}{R_{1}} + jC\omega_{B}}{\frac{1}{R_{1}} + 2jC\omega + \frac{1}{R_{2}}}
$$
(2)

#### $\circ$  Millman en B

$$
\boxed{\underline{v}_B = \frac{jC\omega\underline{v}_A + \frac{\underline{v}_s}{R_3}}{jC\omega + \frac{1}{R_3}} = 0 \quad \Rightarrow \quad \underline{v}_s = -jC\omega R_3 \,\underline{v}_A}
$$
\n(3)

#### 1.4. Fonction de transfert:

En utilisant les équations (2) et (3), on peut écrire :

$$
\frac{\underline{v}_e}{R_1} + jC\omega \underline{v}_B + jC\omega \underline{v}_s = \left(\frac{1}{R_1} + 2jC\omega + \frac{1}{R_2}\right)\underline{v}_A = \left(\frac{1}{R_1} + 2jC\omega + \frac{1}{R_2}\right)\frac{\underline{v}_s}{-jC\omega R_3}
$$

d'où :

$$
\underline{H} = \frac{\underline{v}_s}{\underline{v}_e} = \frac{1}{R_1} \frac{1}{\sqrt{\frac{1}{\frac{1}{R_1} + \frac{1}{R_2} + 2jC\omega}}}\n= \frac{-\frac{R_3}{2R_1}}{1 - j\frac{1}{2R_3'C\omega} + j\frac{R_3C\omega}{2}}
$$

donc  $H(j\omega)$  pourra se mettre sous la forme :

$$
\underline{H}(j\omega) = \frac{H_o}{1 + jQ\left(x - \frac{1}{x}\right)}
$$
 avec  $x = \frac{\omega}{\omega_o}$ .

tels que :

$$
H_o = -\frac{R_3}{2R_1} \qquad ; \qquad Q = \sqrt{\frac{R_3}{4R'_3}} \qquad \text{et} \qquad \boxed{\omega_o = \frac{1}{C\sqrt{R_3R'_3}}}
$$

1.5.

 $\circ$  Dans le domaine des hautes fréquences ( $x \gg 1$ ) :  $\underline{H} = \frac{v_s}{v_s}$  $\frac{v}{v_e}$   $\approx$  $\frac{H_o}{jQx} = \frac{H_o\omega_o}{Q}$  $\pmb Q$ 1  $\frac{1}{j\omega}$  : le montage à un caractère intégrateur.

$$
\underline{v}_s = \frac{H_o \omega_o}{Q} \frac{\underline{v}_e}{j \omega} \qquad \Rightarrow \qquad \underline{v}_s(t) = \frac{H_o \omega_o}{Q} \int v_e(t) dt + C^{te}
$$

 $\circ$  Dans le domaine des fréquences ( $x \ll 1$ ) :  $\underline{H} = \frac{v_s}{v_s}$  $\frac{\dotsc}{v_e}$   $\approx$  $\frac{H_o}{-jQ/x} = \frac{H_o}{Q\omega_o}$  $\frac{110}{Q\omega_o}j\omega$  : le montage à un caractère déviateur.

$$
\underline{v}_s = \frac{H_o}{Q\omega_o} j\omega \underline{v}_e \qquad \Rightarrow \qquad v_s(t) = \frac{H_o}{Q\omega_o} \frac{dv_e(t)}{dt}
$$

1.6.

◦ La pulsation (ou fréquence) de coupure d'un filtre à − 3 dB est la pulsation (ou fréquence)  $\omega_c$  telle que :

$$
|\underline{H}(\omega_c)| = \frac{|\underline{H}|_{\text{max}}}{\sqrt{2}} \qquad \text{ou} \qquad \underline{G_{dB}(\omega_c) = G_{db,max} - 3\,dB}
$$

 $\circ$  Calcul de  $\omega_c$  :

$$
|\underline{H}|_{max} = |H_o| \Rightarrow \left\{ \frac{\omega_{c1} = \frac{\omega_o}{2} \left( \frac{1}{Q} + \sqrt{4 + \frac{1}{Q^2}} \right)}{\omega_{c1} = \frac{\omega_o}{2} \left( -\frac{1}{Q} + \sqrt{4 + \frac{1}{Q^2}} \right)} \right\}
$$

◦ Bande passante :

$$
B.P = \Delta \omega = \omega_{c1} - \omega_{c2} = \frac{\omega_o}{Q}
$$

# 1.7. Application numérique

$$
\Delta f = \frac{\omega_o}{2\pi Q} = 150 \, Hz
$$

1.8.

1.8.1.

Module:

\n
$$
H(\omega) = |\underline{H}(j\omega)| = \frac{|H_o|}{\sqrt{1 + Q^2 \left(\frac{\omega}{\omega_o} - \frac{\omega_o}{\omega}\right)^2}}
$$

Argument: 
$$
\varphi(\omega) = arg[\underline{H}(j\omega)] = \pi - \arctan \left[ Q \left( \frac{\omega}{\omega_o} - \frac{\omega_o}{\omega} \right) \right]
$$

1.8.2.

\n- $$
H(\omega)
$$
 est maximale si la fonction  $\sqrt{1+Q^2\left(\frac{\omega}{\omega_o}-\frac{\omega_o}{\omega}\right)^2}$  est minimale, soit :
\n- $\omega=\omega'_o=\omega_o$
\n

 $\circ$  Allure de  $H(\omega)$ :

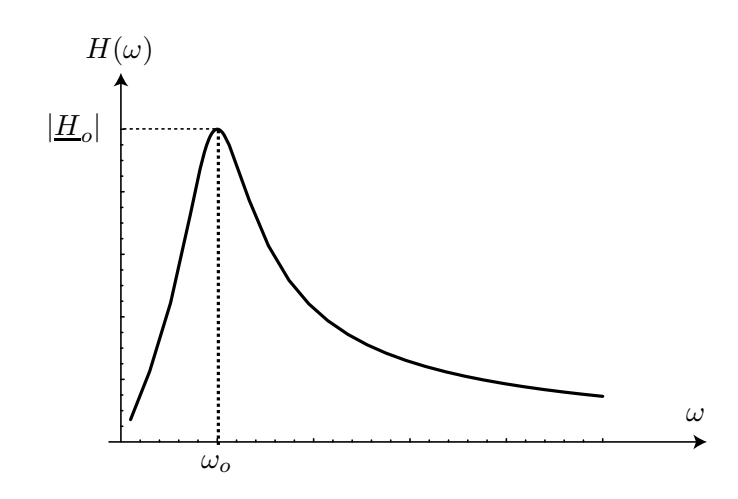

# **Deuxième partie Analyse de Fourier**

2.1.

$$
f \in BP = \left[\frac{\omega_{c2}}{2\pi}, \frac{\omega_{c1}}{2\pi}\right] \Rightarrow \underline{v}_s = \underline{v}_e H(\omega) e^{j\varphi(\omega)} = E e^{j(\omega t - \pi/2)} H(\omega) e^{j\varphi(\omega)}
$$

d'où :

$$
v_s = \mathcal{R}e(\underline{v}_s) = \frac{E|H_o|}{\sqrt{1 + Q^2 \left(\frac{\omega}{\omega_o} - \frac{\omega_o}{\omega}\right)^2}} \sin\left[2\pi ft + \varphi(\omega)\right]
$$

et puisque  $f = f_o$ :

$$
v_s = E|H_o|\sin[2\pi ft + \pi] = -E|H_o|\sin(2\pi ft)
$$

2.2.

2.2.1.

– Le signal possède une composante continue  $E/2$ 

– La partie variable est impaire donc en sinus

#### 2.2.2. spectre en fréquence:

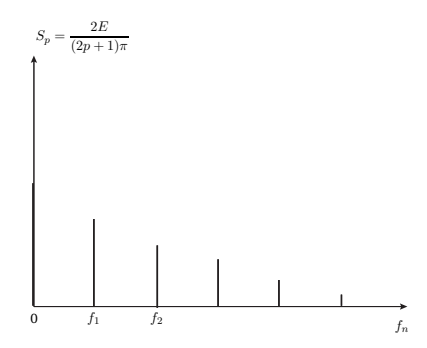

**2.2.3.**  $f_0 = f \in BP$  c'est la seule fréquence qui passe  $(p = 0)$ , donc :

$$
v_s(t) = \frac{2E|H_0|}{\pi} \sin[2\pi ft + \varphi(f)] = -\frac{2E|H_0|}{\pi} \sin(2\pi ft)
$$

#### 2.2.4. .

Pour balayer le domaine de fréquence on peut faire varier  $R_3$  ou  $C$  ce qui permet de déterminer les fréquences et les amplitudes des harmoniques, donc le spectre.

# **Troisième partie Étude pratique**

### 3.1. Montage expérimental

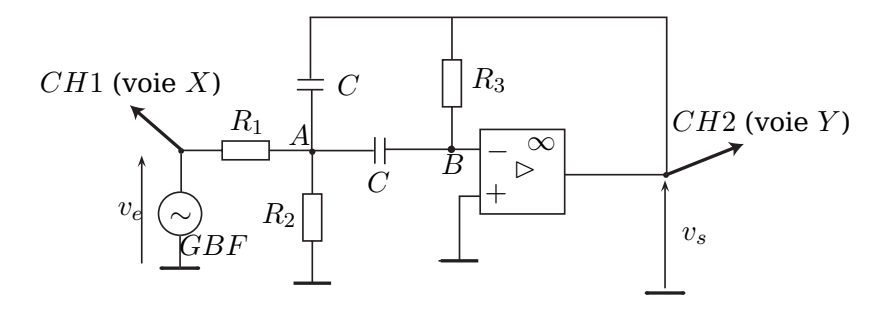

3.2. Étude du comportement, en fréquence, du filtre :

- On utilise un signal sinusoïdal dont on fait changer la fréquence.
- on mesure l'amplitude de  $v_s$  et de  $v_s$  et on déduit le module  $H = \frac{V_s}{V}$  $\frac{v}{V_e}$ .
- On mesure aussi le déphasage  $\varphi=\varphi_s-\varphi_e$
- $\bf 3.3.~\quad$  Si l'amplitude  $V_s$  de  $v_s$  dépasse  $V_{sat}=15\,V$ , l'amplificateur opérationnel se sature.

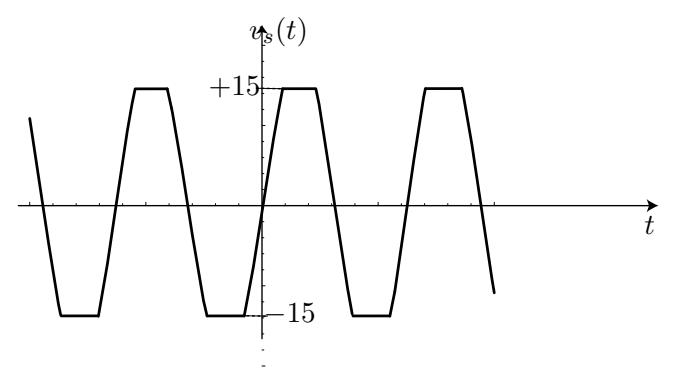

3.4. Le signal reste sinusoïdal si :

$$
\left|\frac{dv_s}{dt}\right|_{\max} = V_s \omega \le \sigma \qquad \Rightarrow \qquad \qquad \omega \le \frac{\sigma}{V_s} = \omega_1
$$

Application numérique :

$$
f_1 = 10,6 \,\mathrm{kHz}
$$